会计月底结账时总会遇到各种难题,比如:

1)当月所产生的费用已经走完流程及账务处理了,也核查了所有凭证,结 账的时候还提醒未过账、记账、损益类科目余额没有结平等,不能结账。

2)月末结转和结账功能分别在多个界面,认真做某一项工作时,顾不上另 一项,常常发生遗漏。

3)出现一项异常必须解决一项才能找下一项原因,经常重复做一个事。

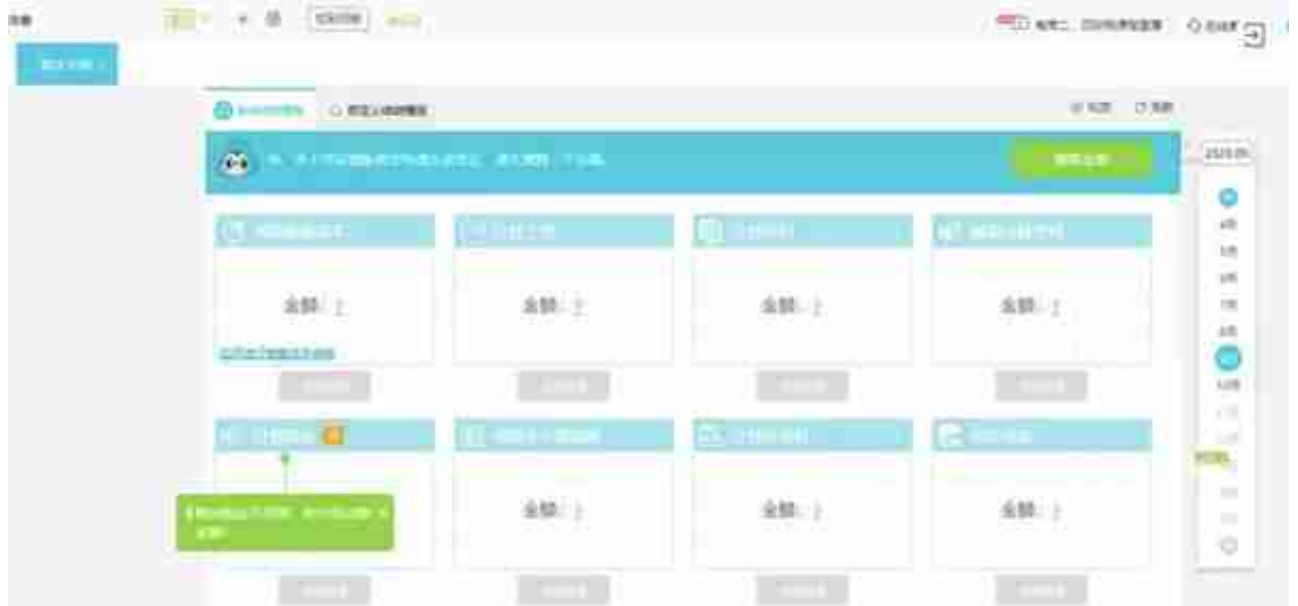

## **第2招—月末快速结账**

继一个界面搞定每月待办事项的"困难大户"后,完成结账就可以准点回家 了。

通过好会计【马上检查】,一键查看系统设定的5大类检查项:资产类、期 末结转、往来款项挂账情况、费用控制纳税调整、其他异常。

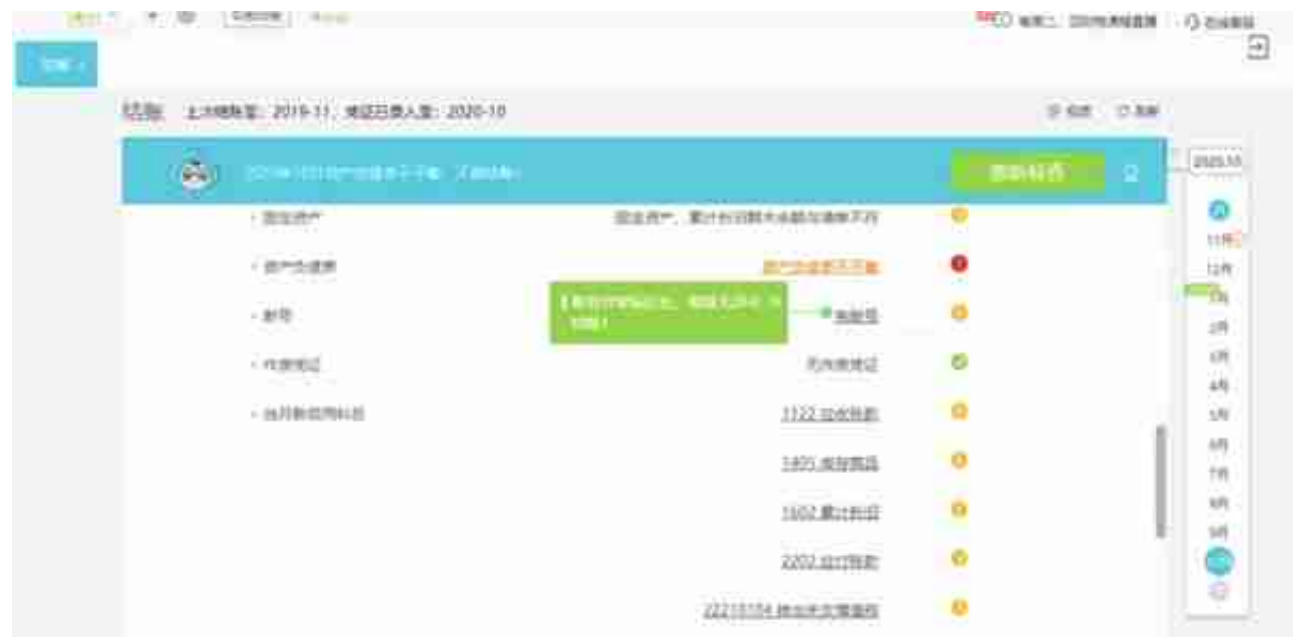

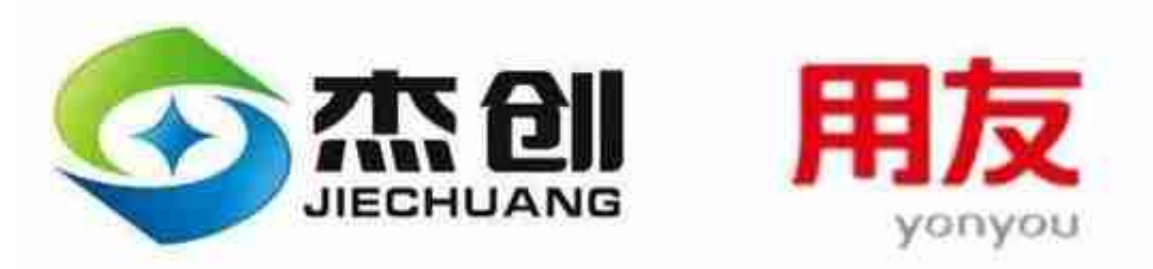

## 推动企业数字化管理

成都杰创, 15年管理软件专业提供商 用友全国十佳代理商

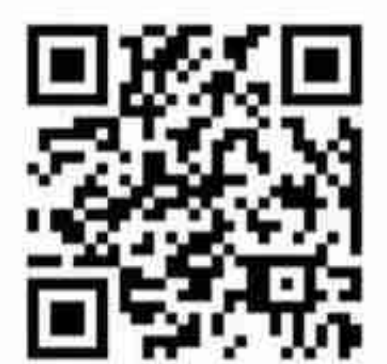

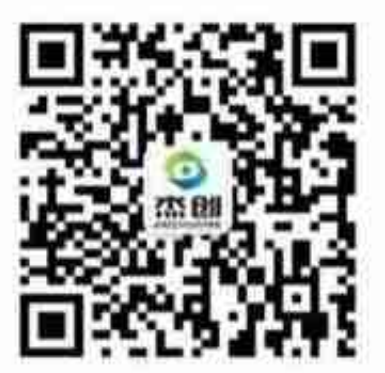

扫码进入网站

扫码微信咨询

## 咨询热线: 18180758317 15114013423

添加我们!财务知识,软件功能免费培训!

用友全国十佳代理商,专注用友软件15年,已服务6000家客户,成都杰创值得信 赖!

咨询电话:18180758317 15114013423

网站网址:cdjcpx.net